## **Running Distributed Schrödinger Jobs**

A number of Schrödinger products can distribute work over multiple processors. There are several algorithms for performing the distribution. Some jobs divide the input structures into batches. Each batch is then submitted to a processor for execution as a subjob. The number of processors used and the number of batches (subjobs) can be different. Others divide the work among the available processors, so that the number of subjobs and the number of processors is the same.

Jaguar and QSite can use multiple processors, but use MPI parallel processing rather than distributed processing. Desmond uses MPI parallel processing, but also distributes multiple simulations.

For each distributed job there is a master job that is responsible for dividing up the work, submitting the subjobs, and collating the results. Thus, if *N* processors are requested, the job creates *N*+1 processes. Depending on the program, this master job can run on the local host or on the remote host. If the master runs on the remote host, there are two separate cases to consider:

- The remote host (or collection of remote hosts) does not involve a queuing system. Even though the master job does not takes much time, the overall job does not necessarily run inefficiently, because the operating system can swap the master job out when it is idle and use the time for other processes.
- The remote host is running a queuing system. The master job is run as a separate queued job, and the subjobs are then submitted to the queue from the master job. The master job can then occupy a processor that will be idle most of the time. The exception is Prime loop refinement and Phase, for which the master job runs a subjob locally.

Information on the number of subjobs, number of CPUs, and the master job location is given in [Table 1](#page-0-0) for running distributed jobs from the command line, and in [Table 2](#page-1-0) for running distributed jobs from Maestro.

| Product                                         | Program      | <b>Number of subjobs</b><br>determined by              | <b>Number of CPUs for</b><br>subjobs determined by           | <b>Master job location</b>                                            |
|-------------------------------------------------|--------------|--------------------------------------------------------|--------------------------------------------------------------|-----------------------------------------------------------------------|
| Epik                                            | para_epik    | $-NJOBS$ njobs,<br>-JOBCTS maxstructs                  | Number of hosts in -HOST<br>list                             | First host in -HOST list                                              |
| Desmond                                         | multisim     | $-maxjob njobs$                                        | -cpu cpu-spec or .cfq<br>file; value is per subjob.          | Host specified by -HOST                                               |
| Glide                                           | glide        | $-NJOBS$ $njobs$                                       | Number of hosts in -HOST<br>list                             | Host specified by<br>-DRIVERHOST; default<br>first host in -HOST list |
|                                                 | para glide   | $-n$ njobs                                             | Number of hosts in -HOST<br>list                             | Local host                                                            |
| <b>Induced Fit Docking</b>                      | ifd          | Number of ligands (Glide),<br>number of poses (Prime). | NUM GLIDE CPUS,<br>NUM PRIME CPUS<br>keywords in input file. | First host in -HOST list                                              |
| Ligand & Structure-<br><b>Based Descriptors</b> | lsbd         | Keywords in input file.                                | Keywords in input file.                                      | Local host                                                            |
| LigPrep                                         | para_ligprep | $-NJOBS$ njobs,<br>-JOBCTS maxstructs                  | Number of hosts in -HOST<br>list                             | First host in -HOST list                                              |
| MacroModel                                      | para_bmin    | $-NJOBS$ njobs,<br>-JOBCTS maxstructs                  | Number of hosts in -HOST<br>list                             | First host in -HOST list                                              |
| MCPRO+                                          | mcpro_ddg    | Number of lambda points<br>$\times 2$                  | Number of hosts in -HOST<br>list                             | Local host                                                            |
|                                                 | mcpro_fep    | Number of lambda points                                | Number of hosts in -HOST<br>list                             | Local host                                                            |

<span id="page-0-0"></span>*Table 1. Distributed processing behavior for jobs submitted from the command line.*

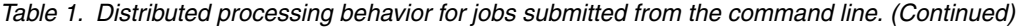

| <b>Product</b>                 | Program                             | <b>Number of subjobs</b><br>determined by              | <b>Number of CPUs for</b><br>subjobs determined by                                | <b>Master job location</b>                                               |
|--------------------------------|-------------------------------------|--------------------------------------------------------|-----------------------------------------------------------------------------------|--------------------------------------------------------------------------|
|                                | mcpro_lrm                           | Number of ligands                                      | Number of hosts in -HOST<br>list                                                  | Local host                                                               |
| Phase                          | phase dbsearch<br>phasedb_confsites | Number of processors                                   | Number of hosts in -HOST<br>list                                                  | First host in -HOST list                                                 |
| Prime                          | multirefine                         | Stage of process,<br>MAX JOBS keyword in<br>input file | Host given by HOST key-<br>word in input file, other-<br>wise host given by -HOST | First host in -HOST list                                                 |
| OM-Polarized<br>Ligand Docking | qpld                                | $-NJOBS$ $njobs$                                       | Number of hosts in -HOST<br>list or -host <i>program</i><br>lists.                | Host specified by<br>-DRIVERHOST; default<br>$first host in - HOST list$ |
| SiteMap                        | sitemap                             | Number of processors                                   | Number of hosts in -HOST<br>list                                                  | Local host                                                               |
| Virtual Screening<br>Workflow  | VSW                                 | $-NJOBS$ njobs,<br>-adjust                             | Number of hosts in -HOST<br>list or -host_ <i>program</i><br>lists.               | Host specified by<br>-DRIVERHOST; default<br>first host in -HOST list    |

<span id="page-1-0"></span>*Table 2. Distributed processing for jobs submitted from Maestro.*

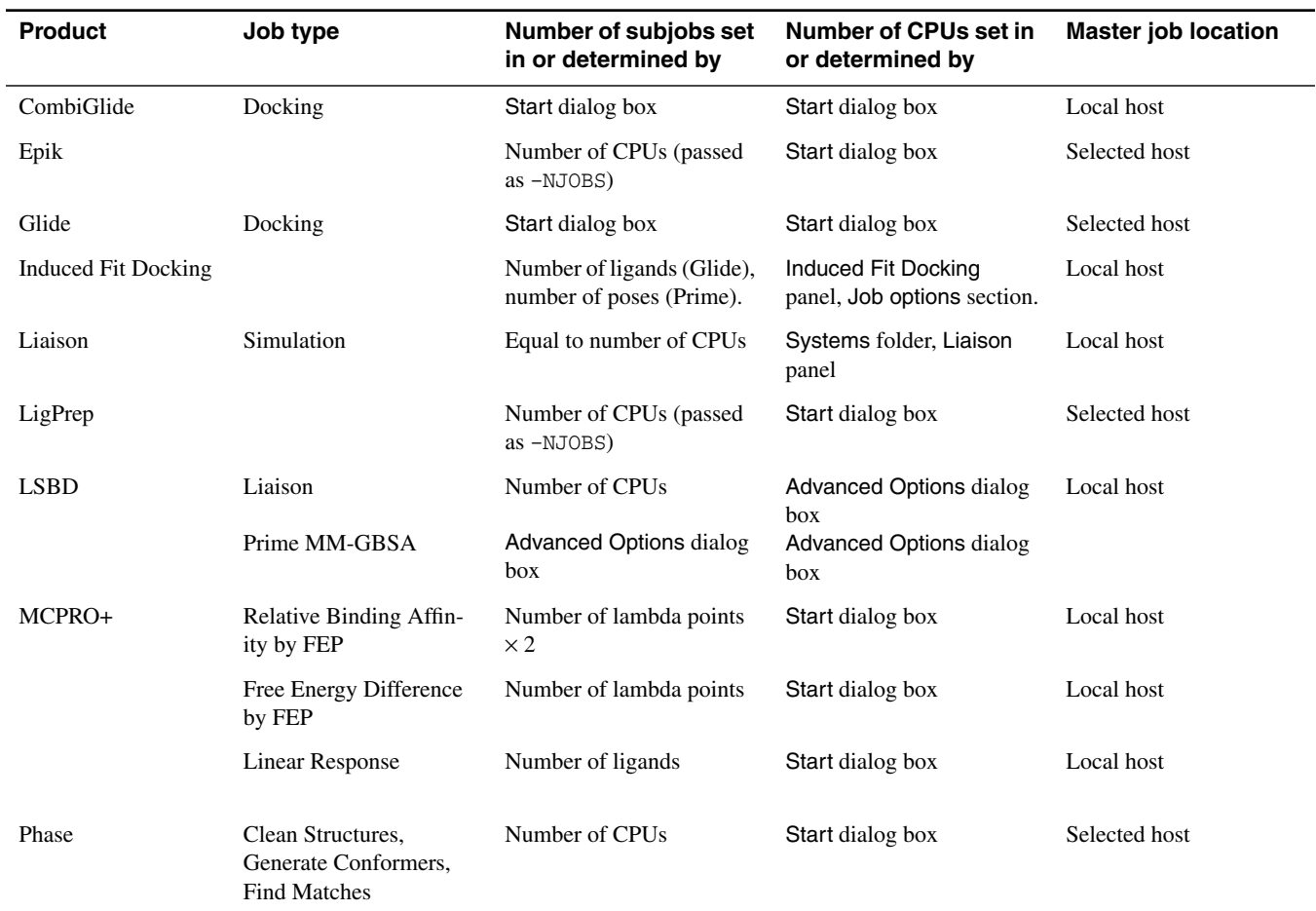

*Table 2. Distributed processing for jobs submitted from Maestro.*

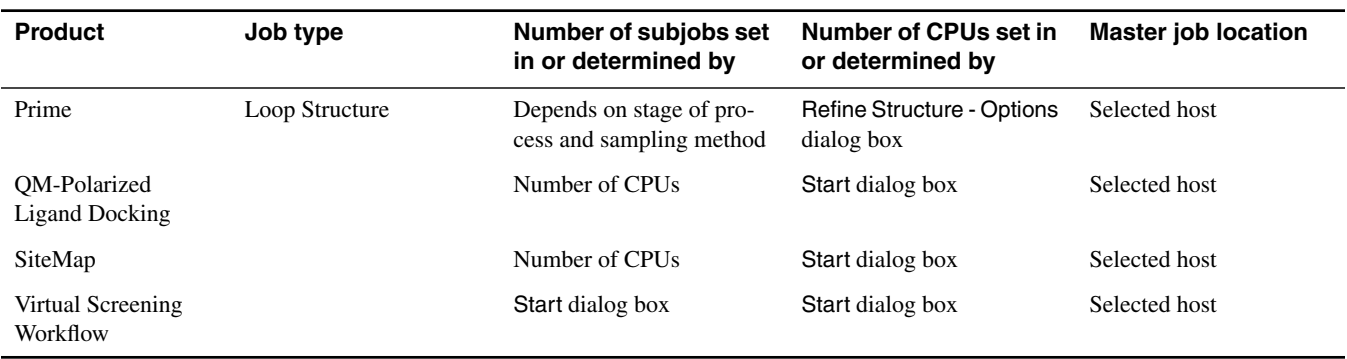

The launch directory must be available from the master job host for Induced Fit Docking, Liaison and LSBD.